## Stock Rom [Galaxy](http://download.tomsorg.com/get.php?q=Stock Rom Galaxy S4 Odin) S4 Odin >[>>>CLICK](http://download.tomsorg.com/get.php?q=Stock Rom Galaxy S4 Odin) HERE<<<

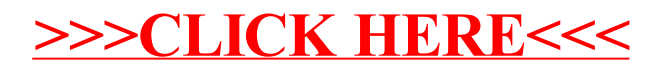